### Please visit: www.agri.idaho.gov

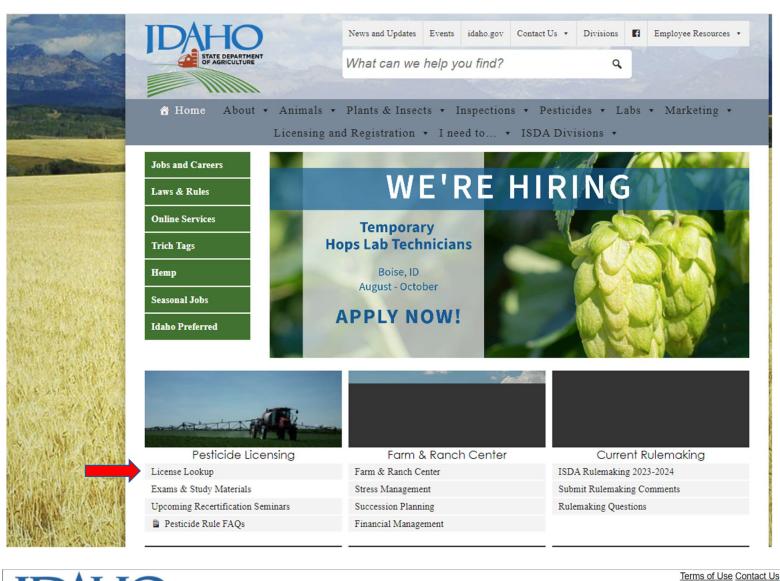

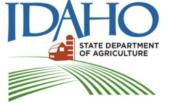

Reset Form

## Idaho State Department of Agriculture

Serving agriculture and consumers since 1919

PESTICIDE APPLICATOR LICENSING APPLICATOR LICENSING HOME LOG IN **ONLINE SERVICES ISDA HOME** Please log Click on the word 'log in' Version: 12.2.1 in for access to Self-Serve Licensing & Lookup ... State of Idaho - Certified Applicator License Search Form: License Number: Q License Number Last Name: Q Last Name First Name: First Name Q

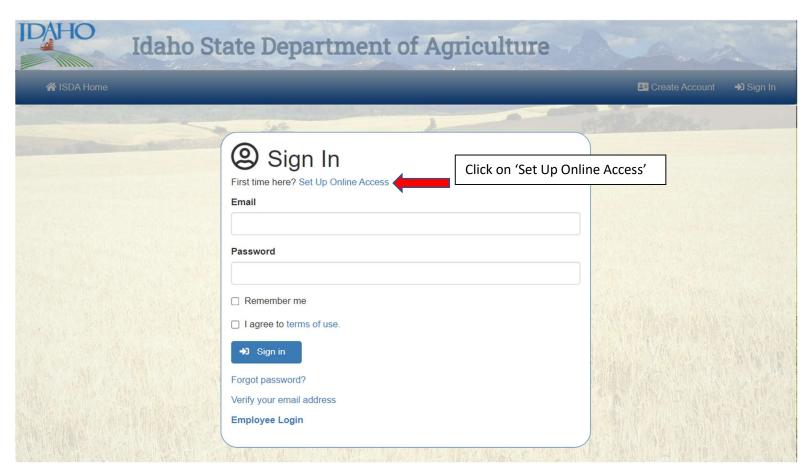

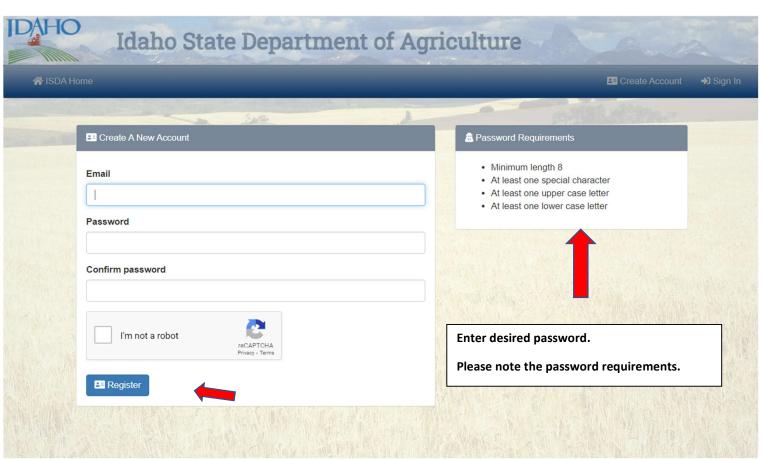

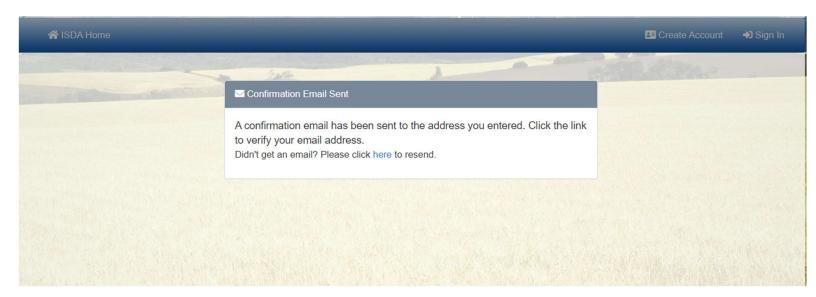

Note: You may need to close your browser and then log-in.

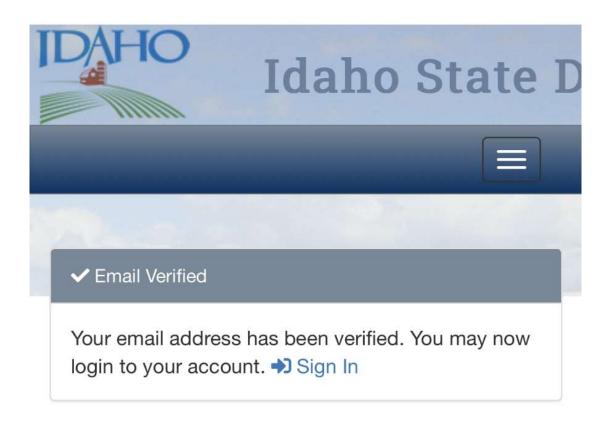

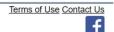

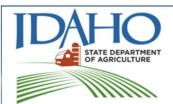

### Idaho State Department of Agriculture

Serving agriculture and consumers since 1919

#### PESTICIDE APPLICATOR LICENSING

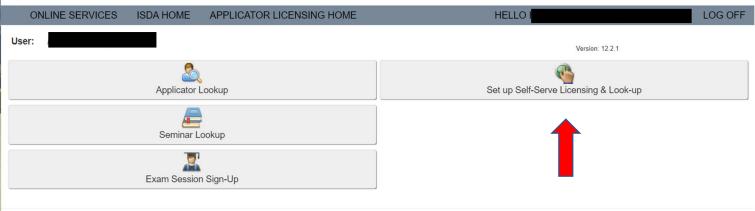

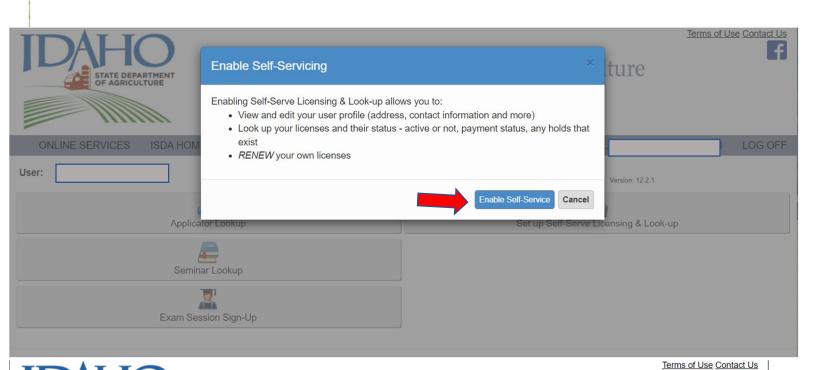

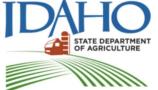

# Idaho State Department of Agriculture

Serving agriculture and consumers since 1919

PESTICIDE APPLICATOR LICENSING

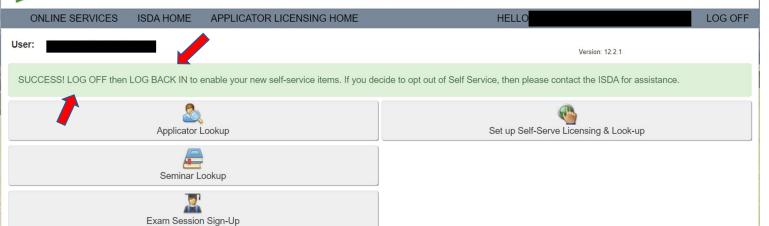

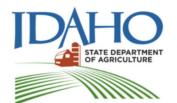

# Idaho State Department of Agriculture

Serving agriculture and consumers since 1919

### PESTICIDE APPLICATOR LICENSING

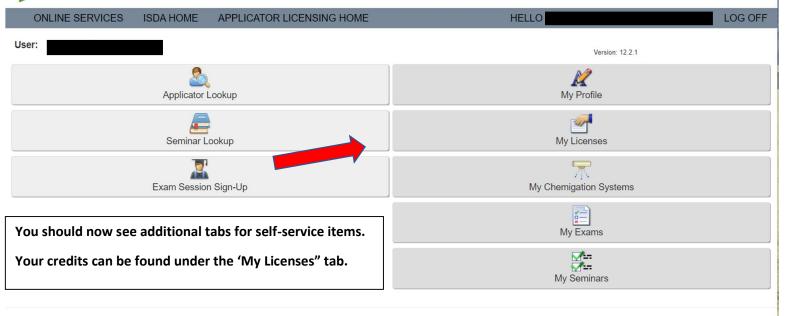